# Interact 4.6

Notas de la versión

Revisión del documento: 2.0

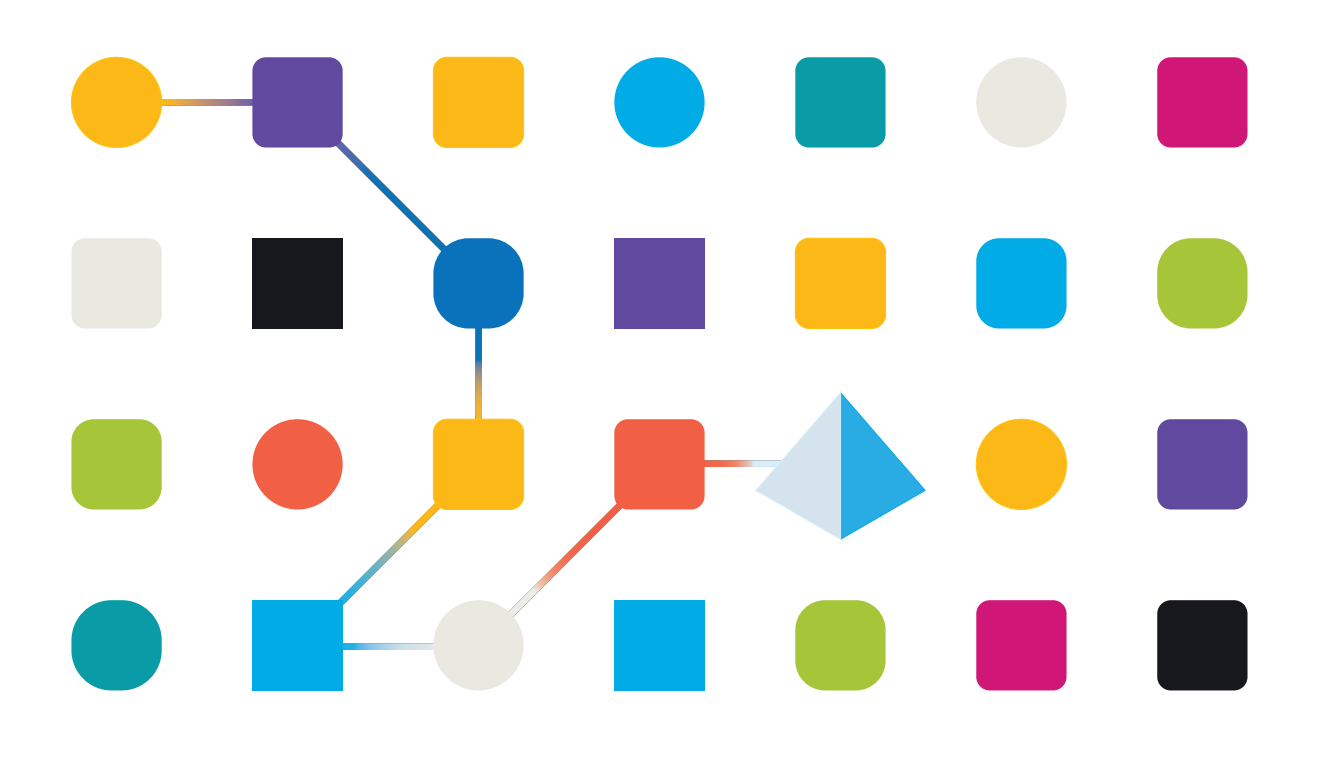

# <span id="page-1-0"></span>**Marcas comerciales y derechos de autor**

La información que contiene esta guía es confidencial y pertenece a Blue Prism Limited o sus filiales y no debe divulgarse a terceros sin el consentimiento por escrito de un representante autorizado de Blue Prism. Ninguna parte de este documento puede reproducirse o transmitirse de ninguna forma ni por ningún medio, ya sea electrónico o mecánico, incluyendo fotocopias, sin el permiso por escrito de Blue Prism Limited o sus filiales.

#### **© Blue Prism Limited 2001 – 2023**

"Blue Prism", el logotipo de "Blue Prism" y el dispositivo Prism son marcas comerciales o marcas comerciales registradas de Blue Prism Limited y sus filiales. Todos los derechos reservados.

Mediante el presente, se reconocen todas las demás marcas comerciales y se usan para el beneficio de sus respectivos propietarios.

Blue Prism Limited y sus filiales no son responsables del contenido de los sitios web externos a los que se hace referencia en esta guía.

Blue Prism Limited, 2 Cinnamon Park, Crab Lane, Warrington, WA2 0XP, Reino Unido. Registrado en Inglaterra: N.º de registro 4260035. Tel.: +44 370 879 3000. Sitio web: [www.blueprism.com](http://www.blueprism.com/)

# <span id="page-2-0"></span>**Contenido**

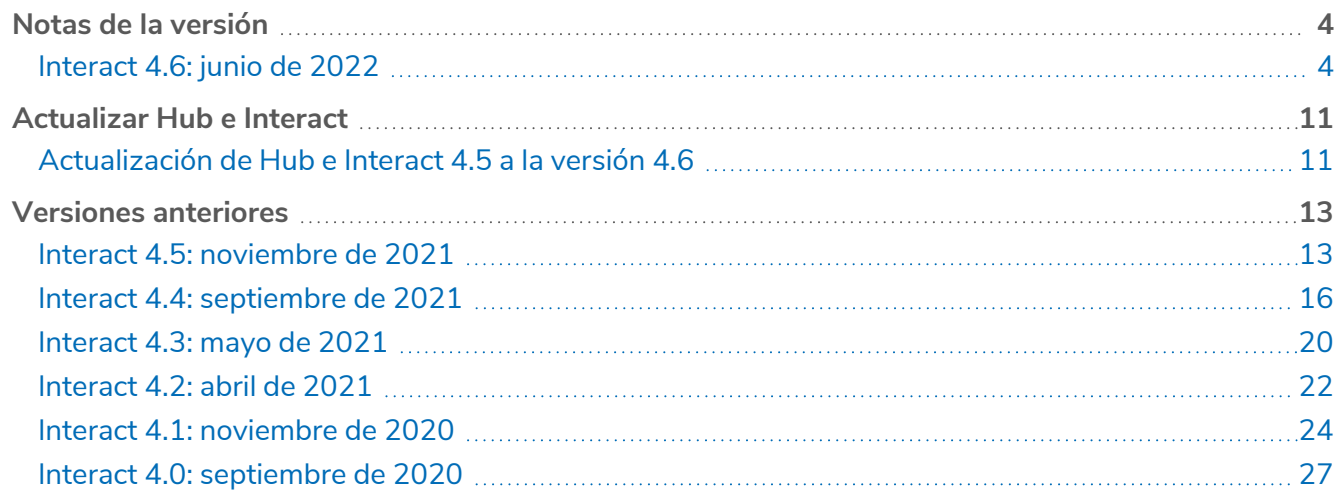

# <span id="page-3-1"></span><span id="page-3-0"></span>**Notas de la versión**

# Interact 4.6: junio de 2022

<span id="page-3-2"></span>Esta nota de lanzamiento es para el lanzamiento 4.6 de Blue Prism® Interact.

### Mejoras

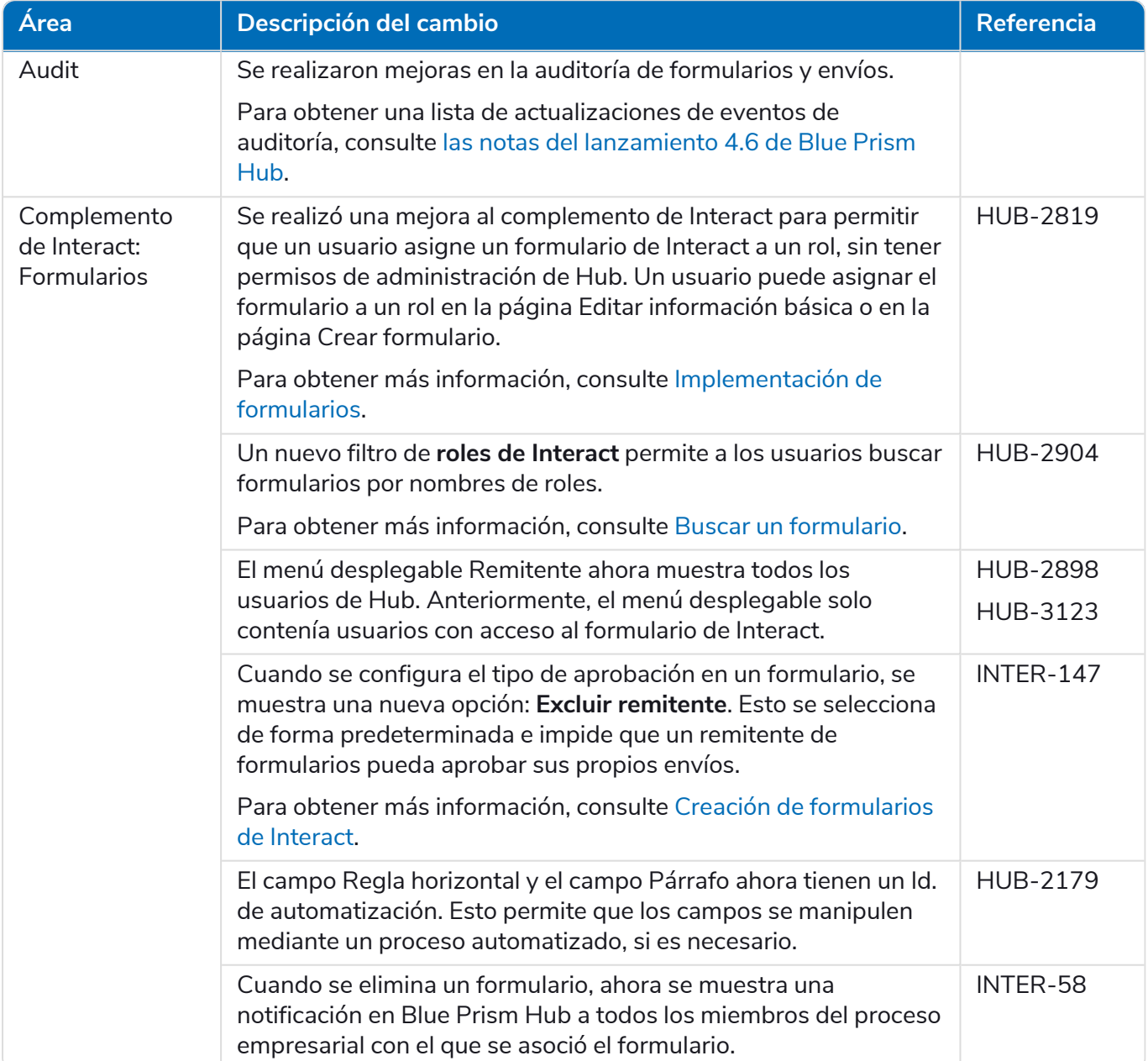

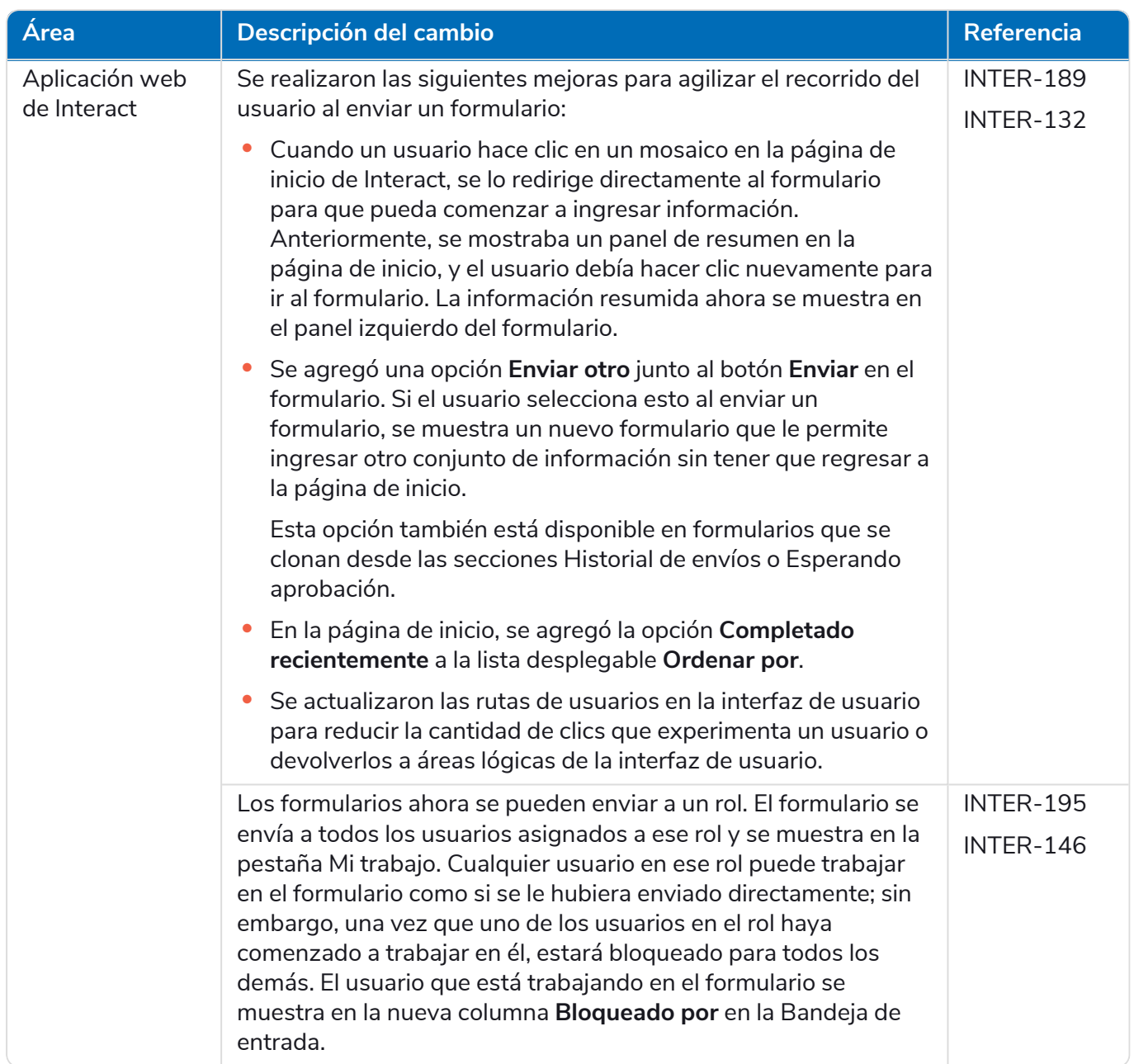

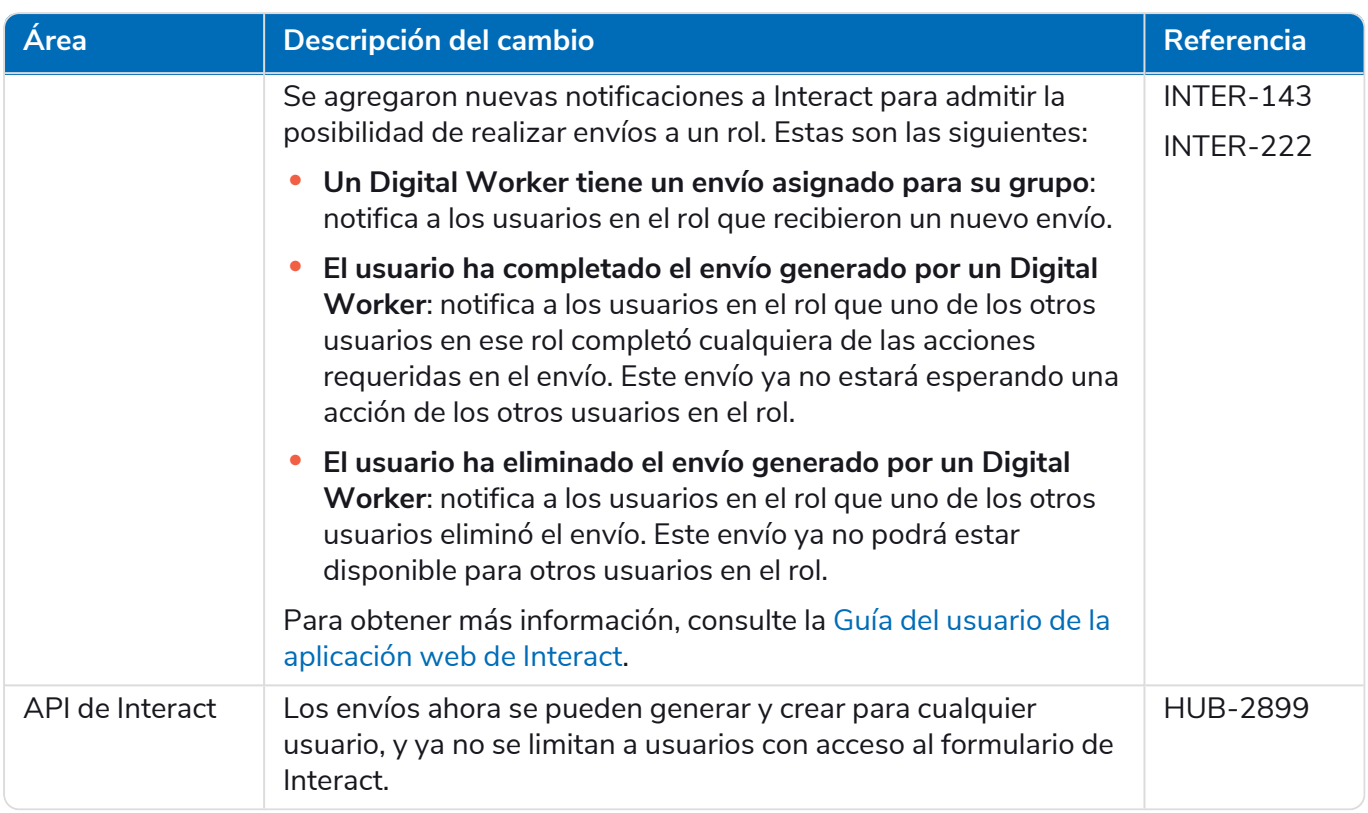

# <span id="page-5-0"></span>Correcciones y mejoras

En esta versión de Interact, se incluyen las siguientes correcciones y mejoras menores.

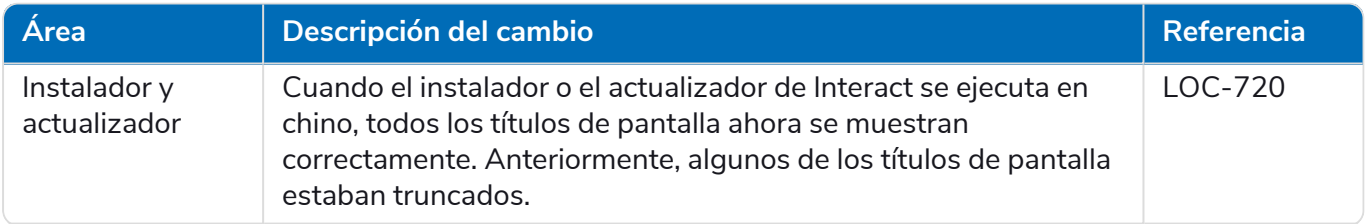

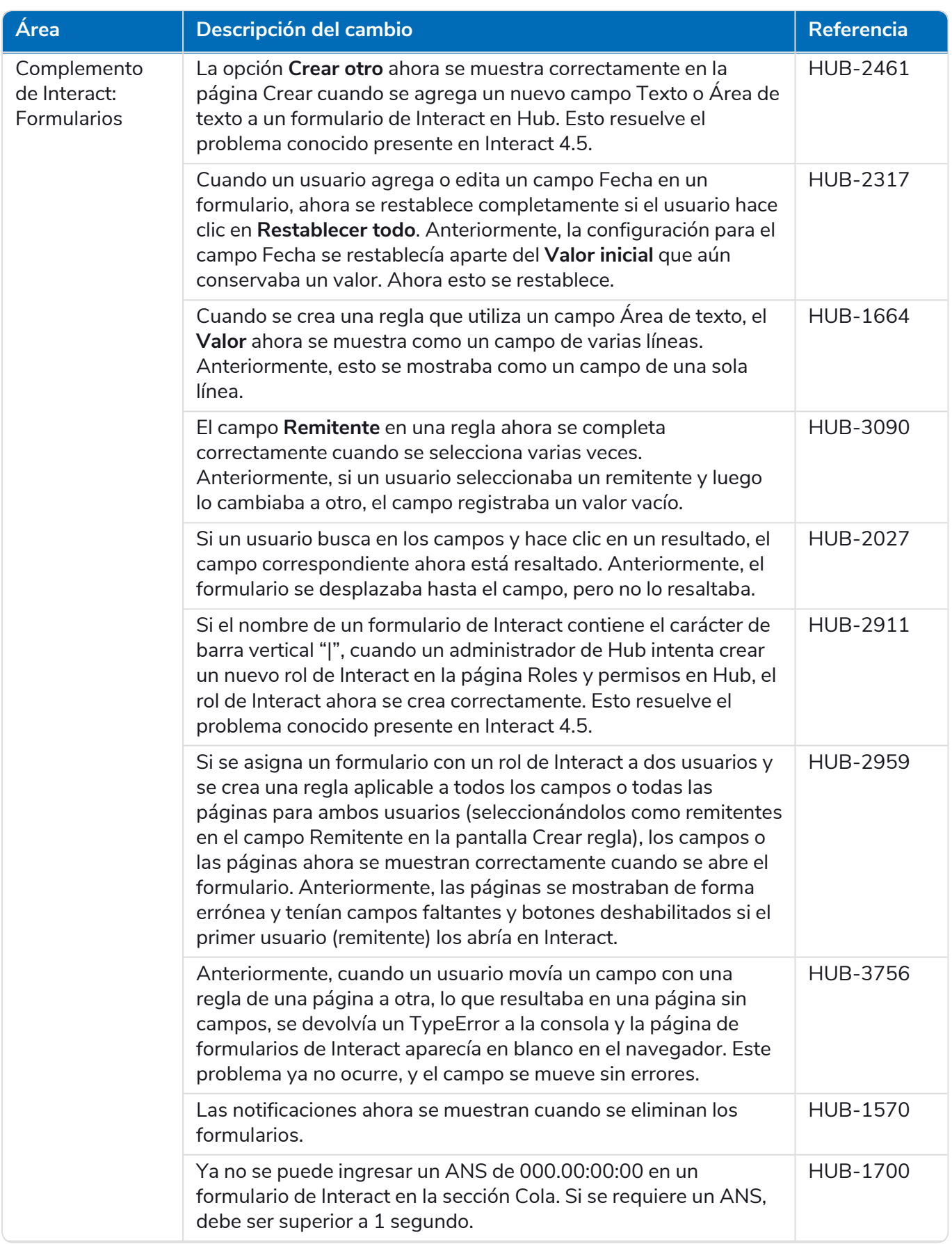

![](_page_7_Picture_840.jpeg)

### <span id="page-7-0"></span>Actualizaciones del servicio de API web

Como parte de este lanzamiento de Interact:

- **•** La Remote API de Interact se actualizó a la versión 2.
- **•** El archivo de lanzamiento del servicio API de Interact para Blue Prism se actualizó a la versión 1.6.

![](_page_7_Picture_841.jpeg)

![](_page_8_Picture_523.jpeg)

Para obtener más información sobre el servicio de API web de Interact, consulte la guía del [usuario](https://bpdocs.blueprism.com/hub-interact/4-6/es-la/interact/web-api/ug-in-web-api.htm).

### <span id="page-9-0"></span>Limitaciones

#### Uso de Directorio Activo con roles de Interact

Interact tiene compatibilidad limitada con los grupos de seguridad de Directorio Activo. Algunas de las acciones relacionadas con el-usuario en Remote API de Interact no admiten grupos de seguridad, pero admiten usuarios asignados directamente a roles de Interact, incluidos los usuarios de Directorio Activo.

Si usa Directorio Activo y desea utilizar las acciones Crear envío y Presentar envíos utilizando Interact Remote API, los usuarios deben estar asignados directamente a los roles de Interact en Hub para que las acciones funcionen correctamente. Estas acciones no admiten el uso de grupos de seguridad de Directorio Activo. Sin embargo, si desea configurar roles para usar grupos de seguridad, puede usar la acción Presentar envío a rol.

La siguiente tabla resume las acciones que dependen de la información del usuario, ya sea en las entradas o salidas, y su compatibilidad con Directorio Activo:

![](_page_9_Picture_931.jpeg)

<span id="page-9-1"></span>Para obtener información sobre la configuración de roles, consulte la guía de [administradores](https://bpdocs.blueprism.com/hub-interact/4-6/es-la/hub/ug-hub-roles-permissions.htm) de Blue [Prism](https://bpdocs.blueprism.com/hub-interact/4-6/es-la/hub/ug-hub-roles-permissions.htm) Hub.

### Problemas conocidos

Se mantiene una lista de los problemas destacados de este lanzamiento en la base de conocimientos. Haga clic [aquí](https://support.blueprism.com/en/support/solutions/articles/7000078575) para obtener más información.

### <span id="page-9-2"></span>Política de desarrollo seguro

Como parte de nuestra política de desarrollo seguro, los productos de Blue Prism se evalúan en función de los siguientes estándares de seguridad:

- **•** Las principales 10 de OWASP: Las vulnerabilidades de seguridad que representan el mayor riesgo para el desarrollo de aplicaciones. Más [información](https://owasp.org/www-project-top-ten/)
- **•** Las principales 25 de SANS CWE: Las vulnerabilidades de seguridad de software más comunes que se encuentran en toda la industria del desarrollo de software. Más [información](https://www.sans.org/top25-software-errors/)
- **•** Publicación 140-2 de los Estándares Federales de Procesamiento de la Información (FIPS): Estándar del gobierno de los EE. UU. que define los requisitos mínimos de seguridad para los módulos criptográficos en productos de tecnología de la información.
- **•** Estándar de Seguridad de Datos para la Industria de Tarjetas de Pago (PCI DSS).
- **•** Ley de Transferencia y Responsabilidad de Seguro Médico (HIPAA).
- **•** Ley Federal de Gestión de Seguridad de la Información (FISMA).

Se puede solicitar un informe resumido de puntos destacados de cumplimiento a Soporte Técnico para Productos.

# <span id="page-10-0"></span>**Actualizar Hub e Interact**

La actualización de Hub e Interact es un proceso simple para el que se utilizan herramientas exclusivas. Deben ejecutar las herramientas de actualización en orden, comenzando con la versión que está utilizando actualmente. Esta sección solo cubre la actualización del lanzamiento anterior al lanzamiento más reciente. Para conocer el proceso completo de actualización, consulte la Guía de [actualización](https://bpdocs.blueprism.com/hub-interact/4-6/es-la/installation/hub-interact-upgrade.htm) de Blue Prism Hub e [Interact](https://bpdocs.blueprism.com/hub-interact/4-6/es-la/installation/hub-interact-upgrade.htm).

Después de completar la actualización, aconseje a sus usuarios que inicien sesión en Hub y borren la memoria caché presionando **CTRL** + **F5**. Esto actualizará todas las páginas web y garantizará que se actualicen todos los cambios de interfaz de usuario.

# <span id="page-10-1"></span>Actualización de Hub e Interact 4.5 a la versión 4.6

Como parte de esta actualización:

- **•** La función Autenticación de Windows se instala en IIS y se aplica al sitio web del Authentication Server.
- **•** Se crean nuevas colas en RabbitMQ; deberá eliminar manualmente las colas antiguas.
- **•** La URL de la Blue Prism API se elimina del archivo de configuración del servidor web; esto evita que Control Room pueda comunicarse con Blue Prism. Para seguir usando Control Room, deberá volver a ingresar esta URL iniciando sesión en Hub como administrador e ingresando la URL en la sección **Configuración de la API** en la página [Administración](https://bpdocs.blueprism.com/hub-interact/4-6/en-us/hub/ug-hub-environment-management.htm) del entorno.

Debe ingresar la URL completa, incluido el protocolo, como http:// o https://. Por ejemplo: https://bpapi.sudominio.com

<span id="page-10-2"></span>Se recomienda que programe la actualización para que se realice fuera del horario de trabajo.

#### Requisitos previos

- **•** La versión 4.5 de Hub o Interact está instalada.
- **•** Todos tienen la sesión cerrada en Authentication Server.
- **•** Se guardó una copia de seguridad de todas las bases de datos relevantes. Aunque las bases de datos no se ven afectadas por la actualización, se recomienda realizar una copia de seguridad de las bases de datos antes de realizar cualquier actualización.
- **•** 2.5 GB de espacio libre en disco: esto es necesario para la copia de seguridad que se crea hasta que se complete el proceso de instalación. Elimine las copias de seguridad de las actualizaciones anteriores.

El actualizador detiene automáticamente cualquier sitio web en ejecución como parte del proceso de actualización. No es necesario que los detenga manualmente.

#### <span id="page-11-0"></span>Pasos de la actualización

- 1. Detenga todos los grupos de aplicaciones para los sitios de Hub e Interact.
- 2. Abra RabbitMQ y elimine todas las colas que comiencen con lo siguiente:
	- **•** BPC.\*
	- **•** Connect.\*
	- **•** ImsServer.\*
	- **•** Interact.\*
- 3. Descargue el actualizador de Blue Prism Interact y Blue Prism Hub para la versión 4.5 a 4.6 del [portal](https://portal.blueprism.com/product/related-products/blue-prism-interact-premise) de Blue Prism.
- 4. Descomprima el instalador en el equipo donde están instalados Hub e Interact 4.5. Este contiene dos archivos:
	- **•** Blue Prism Interact y Hub Upgrader.exe: el ejecutable de actualización.
	- **•** BluePrismHubAndInteractUpdate4.6.bin: el archivo binario necesario para actualizar a 4.6.

Estos archivos deben guardarse en el mismo directorio.

- 5. Haga doble clic en el ejecutable del actualizador para iniciar el asistente del actualizador, y en la pantalla Bienvenido al actualizador de Interact y Hub, haga clic en **Siguiente**.
- 6. En la pantalla del EULA, lea el EULA y, si acepta los términos, seleccione la casilla de verificación y haga clic en **Siguiente**.
- 7. En la pantalla Listo para actualizar a 4.6, haga clic en **Siguiente** para actualizar Hub e Interact a 4.6.
- 8. En la pantalla de Actualización completa de Blue Prism Interact y Blue Prism Hub, haga lo siguiente:
	- **•** Cuando la actualización se complete correctamente, haga clic en **Finalizar**.
	- **•** Si la instalación falló, la opción **Ver registro** le dará detalles del error que se encontró. Para obtener más información, consulte Solución de problemas de [actualizaciones](#Troubles).
- 9. Repita el proceso en todos los equipos en los que esté instalado Hub o Interact.
- 10. Si está utilizando la Blue Prism API, inicie sesión en Hub como administrador e ingrese la URL de la API en la página [Administración](https://bpdocs.blueprism.com/hub-interact/4-6/en-us/hub/ug-hub-environment-management.htm) del entorno.

Los complementos se actualizan automáticamente a la versión más reciente como parte del proceso de actualización.

# <span id="page-12-1"></span><span id="page-12-0"></span>**Versiones anteriores**

# Interact 4.5: noviembre de 2021

<span id="page-12-2"></span>Esta nota de versión es para la versión 4.5 de Blue Prism® Interact.

### Mejoras

En esta versión de Interact, se introdujeron las siguientes características y mejoras nuevas.

![](_page_12_Picture_711.jpeg)

# <span id="page-12-3"></span>Correcciones y mejoras

En esta versión de Interact, se incluyen las siguientes correcciones y mejoras menores.

![](_page_12_Picture_712.jpeg)

![](_page_13_Picture_905.jpeg)

### <span id="page-13-0"></span>Actualizaciones del servicio de API web

No se han realizado cambios en el archivo de versión del servicio de API de Interact en esta versión. Para obtener más información sobre el servicio de API web de Interact, consulte la guía del [usuario](https://bpdocs.blueprism.com/hub-interact/4-4/es-la/interact/web-api/ug-in-web-api.htm).

#### <span id="page-13-1"></span>Problemas conocidos

Se mantiene una lista de los problemas destacados de este lanzamiento en la base de conocimientos. Haga clic [aquí](https://support.blueprism.com/en/support/solutions/articles/7000078520) para obtener más información.

### <span id="page-13-2"></span>Política de desarrollo seguro

Como parte de nuestra política de desarrollo seguro, los productos de Blue Prism se evalúan en función de los siguientes estándares de seguridad:

- **•** Las principales 10 de OWASP: Las vulnerabilidades de seguridad que representan el mayor riesgo para el desarrollo de aplicaciones. Más [información](https://owasp.org/www-project-top-ten/)
- **•** Las principales 25 de SANS CWE: Las vulnerabilidades de seguridad de software más comunes que se encuentran en toda la industria del desarrollo de software. Más [información](https://www.sans.org/top25-software-errors/)
- **•** Publicación 140-2 de los Estándares Federales de Procesamiento de la Información (FIPS): Estándar del gobierno de los EE. UU. que define los requisitos mínimos de seguridad para los módulos criptográficos en productos de tecnología de la información.
- **•** Estándar de Seguridad de Datos para la Industria de Tarjetas de Pago (PCI DSS).
- **•** Ley de Transferencia y Responsabilidad de Seguro Médico (HIPAA).
- **•** Ley Federal de Gestión de Seguridad de la Información (FISMA).

Se puede solicitar un informe resumido de puntos destacados de cumplimiento a Soporte Técnico para Productos.

# <span id="page-15-0"></span>Interact 4.4: septiembre de 2021

<span id="page-15-1"></span>Esta nota de lanzamiento es para la versión 4.4 de Blue Prism® Interact (Interact) entregada en una configuración local.

### Mejoras

![](_page_15_Picture_412.jpeg)

![](_page_16_Picture_885.jpeg)

# <span id="page-17-0"></span>Correcciones y mejoras

En esta versión de Interact, se incluyen las siguientes correcciones y mejoras menores.

![](_page_17_Picture_1049.jpeg)

# <span id="page-18-0"></span>Actualizaciones del servicio de API web

Como parte de este lanzamiento de Interact, el archivo de versión del servicio de API de Interact se actualizó a la versión 1.5.

En esta versión de Interact, se introdujeron las siguientes nuevas características y mejoras al servicio de API web y a la utilidad Interact API Blue Prism VBO.

![](_page_18_Picture_951.jpeg)

<span id="page-18-1"></span>Para obtener más información sobre el servicio de API web de Interact, consulte la guía del [usuario](https://bpdocs.blueprism.com/hub-interact/4-4/es-la/interact/web-api/ug-in-web-api.htm).

#### Problemas conocidos

Se mantiene una lista de los problemas destacados de este lanzamiento en la base de conocimientos. Haga clic [aquí](https://support.blueprism.com/en/support/solutions/articles/7000078466) para obtener más información.

# <span id="page-18-2"></span>Política de desarrollo seguro

Como parte de nuestra política de desarrollo seguro, los productos de Blue Prism se evalúan en función de los siguientes estándares de seguridad:

- **•** Las principales 10 de OWASP: Las vulnerabilidades de seguridad que representan el mayor riesgo para el desarrollo de aplicaciones. Más [información](https://owasp.org/www-project-top-ten/)
- **•** Las principales 25 de SANS CWE: Las vulnerabilidades de seguridad de software más comunes que se encuentran en toda la industria del desarrollo de software. Más [información](https://www.sans.org/top25-software-errors/)
- **•** Publicación 140-2 de los Estándares Federales de Procesamiento de la Información (FIPS): Estándar del gobierno de los EE. UU. que define los requisitos mínimos de seguridad para los módulos criptográficos en productos de tecnología de la información.
- **•** Estándar de Seguridad de Datos para la Industria de Tarjetas de Pago (PCI DSS).
- **•** Ley de Transferencia y Responsabilidad de Seguro Médico (HIPAA).
- **•** Ley Federal de Gestión de Seguridad de la Información (FISMA).

Se puede solicitar un informe resumido de puntos destacados de cumplimiento a Soporte Técnico para Productos.

# <span id="page-19-0"></span>Interact 4.3: mayo de 2021

<span id="page-19-1"></span>Esta nota de lanzamiento es para la versión 4.3 de Blue Prism Interact (Interact) entregada en una configuración local.

### Mejoras

![](_page_19_Picture_755.jpeg)

### <span id="page-20-0"></span>Correcciones y mejoras

En esta versión de Interact, se incluyen las siguientes correcciones y mejoras menores.

![](_page_20_Picture_442.jpeg)

### <span id="page-20-1"></span>Problemas conocidos

Se mantiene una lista de los problemas destacados de este lanzamiento en la base de conocimientos. Haga clic [aquí](https://support.blueprism.com/en/support/solutions/articles/7000078439) para obtener más información.

# <span id="page-21-0"></span>Interact 4.2: abril de 2021

<span id="page-21-1"></span>Esta nota de lanzamiento es para la versión 4.2 de Blue Prism Interact (Interact) entregada en una configuración local.

# Mejoras

![](_page_21_Picture_665.jpeg)

# <span id="page-22-0"></span>Correcciones y mejoras

En esta versión de Interact, se incluyen las siguientes correcciones y mejoras menores.

![](_page_22_Picture_409.jpeg)

### <span id="page-22-1"></span>Actualizaciones del servicio de API web

En esta versión de Interact, se introdujeron las siguientes nuevas características y mejoras al servicio de API web y a la utilidad Interact API Blue Prism VBO.

![](_page_22_Picture_410.jpeg)

Para obtener más información sobre el servicio de API web de Interact, consulte la guía del [usuario](https://bpdocs.blueprism.com/hub-interact/4-2/es-la/interact/web-api/ug-in-web-api.htm).

# <span id="page-23-0"></span>Interact 4.1: noviembre de 2020

<span id="page-23-1"></span>Esta nota de lanzamiento es para la versión 4.1 de Blue Prism Interact (Interact) entregada en una configuración local.

# Actualización

El actualizador de Blue Prism Interact y Blue Prism Hub se puede descargar del portal del cliente. Esta herramienta fácil de usar realizará la actualización de 4.0 a 4.1. Para obtener más información, consulte [Actualización](https://bpdocs.blueprism.com/hub-interact/4-6/es-la/installation/hub-interact-upgrade.htm) de Hub e Interact 4.0 a la versión 4.1.

# <span id="page-23-2"></span>Mejoras

![](_page_23_Picture_742.jpeg)

# <span id="page-24-0"></span>Correcciones y mejoras

En esta versión de Interact, se incluyen las siguientes correcciones y mejoras menores.

![](_page_24_Picture_666.jpeg)

### <span id="page-24-1"></span>Actualizaciones del servicio de API web

Como parte de este lanzamiento de Interact, el archivo de versión del servicio de API de Interact se actualizó a la versión 1.2.1.

En esta versión de Interact, se introdujeron las siguientes nuevas características y mejoras al servicio de API web y a la utilidad Interact API Blue Prism VBO.

![](_page_24_Picture_667.jpeg)

![](_page_25_Picture_219.jpeg)

<span id="page-25-0"></span>Para obtener más información sobre el servicio de API web de Interact, consulte la guía del [usuario](https://bpdocs.blueprism.com/hub-interact/4-1/es-la/interact/web-api/ug-in-web-api.htm).

### Problemas conocidos

Se mantiene una lista de los problemas destacados de este lanzamiento en la base de conocimientos. Haga clic [aquí](https://support.blueprism.com/en/support/solutions/articles/7000078409) para obtener más información.

# <span id="page-26-0"></span>Interact 4.0: septiembre de 2020

<span id="page-26-1"></span>Esta nota de lanzamiento es para la versión 4.0 de Blue Prism Interact (Interact) entregada en una configuración local.

# Avisos importantes

<span id="page-26-2"></span>Revise la sección de [limitaciones](#page-26-4) antes de instalar esta versión.

### Mejoras

En esta versión de Interact, se introdujeron las siguientes características y mejoras nuevas.

#### **Descripción**

Interact se migró a .NET Core 3.1 para garantizar la compatibilidad.

Se agregó una nueva función de bandeja de entrada a la pestaña Envío. La bandeja de entrada es la ubicación que permite la colaboración de trabajadores humanos/digitales. Un envío se mueve a la bandeja de entrada a través del servicio de API web de Interact; esto, a su vez, permite que un usuario (humano) trabaje en colaboración con el trabajador digital, respondiendo al actualizar la información solicitada y revisar el contenido devuelto.

Se agregó el instalador de Interact para administrar y coordinar el proceso de instalación. Antes, la instalación requería un consultor de Blue Prism.

Para aumentar la seguridad, se introdujo la ofuscación del código en esta versión de Interact.

Toda la información confidencial en appsettings.json para Interact ahora está codificada.

<span id="page-26-3"></span>Las infraestructuras de equilibrio de carga ahora son compatibles con Interact.

# Correcciones y mejoras

La tabla siguiente enumera las correcciones y mejoras realizadas a esta versión de Interact.

#### **Descripción**

Para admitir la versión local de Interact, los servicios en la nube se discontinuaron y se utilizaron alternativas como los servicios de agente de mensajería y archivos de RabbitMQ.

La fuente se cambió en la interfaz de usuario a Roboto para todos los idiomas excepto japonés, que utiliza la fuente Kento.

### <span id="page-26-4"></span>Limitaciones

La tabla siguiente enumera las limitaciones dentro de esta versión de Interact.

![](_page_26_Picture_772.jpeg)

#### **Interact 4.6 | Notas de la versión** | Interact 4.0: septiembre de 2020

# blueprism

![](_page_27_Picture_914.jpeg)

Para utilizar estas nuevas características y funcionalidades, consulte la guía del usuario de Interact.